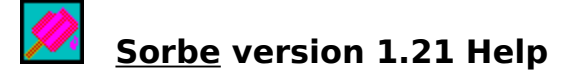

### Copyright (C) 1993-1995 Yamasita Akira (AlterBrains)

П@Sorbe ,ÍПAWindows Пã,Å LHA ,È,С,ÌfАП[flfСfo,ð"ñ'Î~b"I,É—~—p, , éПêП‡,Éð,É—§,Âfc∏[ƒ<,Å, <sub>∏</sub>B ∏@•∏'Ê,ÌfA∏[fJfCfo'€∏ìf\ftfg,¾,Æ'Î~b"I,Å∏¢,é∏ê∏‡∏A,·,È,í,¿f}fNf∏,ÅŽ©"®‰^"] ,  $\overline{e}$ , $\overline{e}$ , $\overline{e}$ , $\overline{E}$   $\overline{e}$   $\overline{F}$ ,  $\overline{F}$   $\overline{F}$   $\overline{C}$   $\overline{C}$   $\overline{F}$   $\overline{F}$   $\overline{F}$   $\overline{F}$   $\overline{F}$   $\overline{C}$   $\overline{F}$   $\overline{F}$   $\overline{C}$   $\overline{F}$   $\overline{F}$   $\overline{F}$   $\overline{F}$   $\overline{F}$   $\$ []@Sorbe ,  $\cdot\sqrt{q}$ } - p,ð[]Å[]¬,É, ,é,½,ß[]Aini ftf@fCf<,ð[]ì[]¬,µ,Ü,<sup>1</sup>,ñ[]B П@—<sup>~</sup>—рŽ©—R∏А-<sup>3</sup>• Ū∏Ø,Å, ПВ

<u>∏EŠT—v</u> <u>∏EfCf"fXfg∏f<,Ì•û–</u>@ ∏EfAf"fCf"fXfg∏f<,Ì•û–@

ПЕ—~—p•û-@ **D@D@DEfIfvfVf#f"** <u> ∏@∏@∏EŽÀ∏s,Å,«,é DLL</u>  $\Box @ \Box @ \Box E^{\prime\prime} \circ \Box$  $\overline{\Pi}$ @ $\overline{\Pi}$ @ $\overline{\Pi}$ E,¤, $\overline{\Pi}$ ," ®, ©,È,¢Žž,Ì'Î $\overline{\Pi}$ 

∏EŠÖ~A, ,éftf@fCf<,ÌŽæ"<sup>3</sup>⁄4•û-@ <u>∏EŽÓ</u>Ž«  $\Box E \overline{\underline{\underline{G}}\underline{\phantom{A}}\underline{\phantom{A}}$  $\Pi E-\check{S}-\check{O}$ 

[ESorbe ,ÉŠÖ, ,éfofO[]EfŒf|[][fg,â,<sup>2</sup>—ν–],Í[]ANIFTY ,Ì FWINF MES 3 ,Ö,¨Šè,¢ 

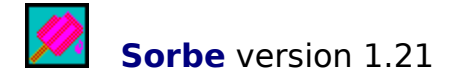

@@@@@**Copyright (C) 1993-1995** @@@@@**Yamasita Akira (AlterBrains)** @@@@@**NIFTY: GHF00566**

### $\check{\text{ST}}$ -v

### ,Í,¶,ß,É

<u>∏;Sorbe</u> ,Í∏AWindows ,Ìf\ftfg,©,ç DLL Œ`Ž®,ÌfA∏[fJfCfuf\ftfg,ð∏^—∏,∙,é,½,ß,Ìf\ ftfg, $A, \Box B$ 

П;Sorbe ,Í LHA.DLL, UNLHA.DLL ,ð∏u,b,o,t,ð∏è—L, ,é∏vf,∏ſfh,ÅŽÀ∏s,u,Ü, ∏В

Πi—á,¦,Î∏A∏GŠÛf}fNf∏,â∏GTermfXfNfŠfvfg,©,c lha ,ðŽÀ∏s,μ,½,¢∏ê∏‡,È,Ç,É—L  $-$ p,Å, $\cdot$ ∏B

 $\prod_i$ LHA.DLL, UNLHA.DLL,  $i^{\prime\prime}$  • • ,u, $A, \text{d}, \text{U}, \text{I}, \text{R}$  $\prod_i$ FWINF, i LIB, i DLL 'u,«∏ê,É, ,è,Ü, ∏B∏i

П;Sorbe ,ÌŽÀ∏s,É,Í∏AVBRIP200.DLL ,ª∙Ê"r∙К—v,Å, ∏В ∏@VBRJP200.DLL ,Í FWINF ,Ì LIB ,Ì DLL ′u,«∏ê,É, ,è,Ü,·∏B

## —̃—pŽÒ,Ì∏Ó″C,ÅŽq—p,µ,ĉº,<sup>3</sup>,¢

 $\Box$ i, ±,Ì $\Upsilon$ tfg,Í- $^3$ —¿,ÅŽg—p,Å,«,Ü,  $\Box$ B □<sub>i</sub>,±,lf\ftfg,l<sup>-3</sup>•Û□Ø,Å, □BŽg—pŽŌ,l□Ó"C,ÅŽg—p,μ,ĉº,<sup>3</sup>,¢∏B ∏@Ž",Í∏A,±,Ìf\ftfg,ÌŽg—p-",ÍŽg—p•s"\ ,©,ç∏¶, ,é∏áŠQ∏E'<sup>1</sup>ŠQ,ÉŠÖ,µ,Ä∏A^ê∏Ø,Ì∏Ó"C,ð•‰.¢.Ü,<sup>1</sup>.ñ∏B

### ,±,¤,¢,¤Žg,¢•û,Í,Å,«,Ü,<del>'</del>,ñ

[i—á,¦,Î[]Afoo.lzh ,Æ,¢,¤ftf@fCf<,ðf fEf"f[][[fh,μ[]A,±,Ìftf@fCf<,Ì'†,ð,¿,å,Á,Æ"`,¢ ,Ä,Ý,½,¢,Æ,¢,¤∏ê∏‡,ª, ,è,Ü, ∏B,±,¤,¢,¤Žž,Í Sorbe ,Å,Íf f∏,Å, ∏B ∏@,Â,Ü,è∏Aftf@fCf<f}fl∏[fWff,Å foo.lzh ðf fuf‹fNfŠfbfN, ,é,Æft∏fefBfŠfefB,ª‹N"®,u∏A't∏q,ªŒ©,ê,Ä∏A,ª,c,É,»,Ì't∏q,ðf,  $\overrightarrow{f}$ uf<fNfŠfbfN, ,é,ÆfGfffBf^"<sup>M</sup>,ª<N"®, ,é $\Box$ E $\Box$ E,Æ,¢,¤Žq,¢•û,Í,Å,«,Ü,ª,ñ $\Box$ B  $\overline{\Box}$ @,±,¤,¢,¤f\ftfg,ª $-$ ~,µ,¢•û,É,Í $\Box$ AŽ",àŽg,Á,Ä,¢,é LHfe ,ð,¨'E,ß,µ,Ü,  $\Box$ B ∏@LHfe ,Í nonki ,<sup>3</sup>,ñ∏iGCA00726∏i∏ì,ÌfVfFfAfEfFfA,Å,∙∏B [iLHfe ,ì 93.12.05 Œ»[jÝ,ì"o<sup>~</sup>^—*i*,i 1000 ‰~,Å, [B[]  $\overline{\Pi}$  Sorbe ,  $\overline{\Pi}$ A[, I, J], B, E],  $\overline{E}$ ,  $\partial \Pi'$ , «, Ü,  $\mu$ , ½, æ, ¤, E $\Pi$ Af} fNf $\Pi$ ,  $\overline{E}$ , C, ©, c'è $\mathbf{C} \cap \overline{\Pi}$ . E Iha ,È,Ç,ðŽg,¢,½,¢∏ê∏‡,Ì,½,ß,Ìf\ftfg,Å, ∏B∏½,É∏ŸŽè,È,ª,ç∏ALHfe ,Æ<£∏‡,∙,é,æ,¤ ,È<@"\,ð,Â,¯,é—\'è,Í∏«—ˆ,É,í,½,Á,Ä, ,è,Ü,<del>'</del>,ñ∏B

# fCf"fXfg∏f<,ì•û-@

∏@Sorbe -{'Ì,ÌfCf"fXfq∏fk,É,Í"Á•Ê,È<K'¥,Í,,è,Ü,<sup>1</sup>,ñ∏B,±,±,Å,Í•W∏€"I,È•û-@,δŽ¦,μ,Ü, ∏B

П@,С,±,©,ÌfffBfŒfNfgfŠ,É sorbe.exe,ð′u,¢,ĉº,<sup>3</sup>,¢∏В □@Sorbe ,l—l,Е́□¬• " Windows ƒ\ftfg,ð'u, □ê□Š,ðŒ^,ß,Ä, ¨,,Ӕ—С,¢ ,©,à'm,ê,Ü,<del>'</del>,ñ∏B ∏@fpfX,l'Ê,Á,Ä,E,¢∏ê∏Š,É'u,¢,½∏ê∏‡,Í∏Af}fNf∏,È,Ç,Å Sorbe ,ðŽÀ∏s, ,é∏Û,Éftf‹fpfX,ÅŽw'è, ,é∙K—v,ª, ,è,Ü, ∏B [@sorbe.hlp ,Í,Ç,±,©,É'u,¢,Ä,¨,•K—v,Í, ,è,Ü,<sup>ı</sup>,ñ,ª[]AŒã,ÅŽQ[]Æ, ,é,½,ß,É sorbe.exe, E", 1fffBfŒfNfgfŠ,É'u,,l,ª,¢,¢,Å,µ,å,¤∏B  $\Box$ @sorbe.txt ,ĺ $\Box$ j $\Box$ œ,µ,Ä,æ,¢,Å,µ,å,¤ $\Box$ B

∏@ŽÀ∏s,É,Í VBRIP200.DLL ,ª∙K—v,Å, ∏B∏iVBRIP200.DLL ,ðŽ∏,Á,Ä,È,¢∏i □@,Ü,½□ALHA.DLL ,ðŽg,¤□ê□‡,É,Í LHA.DLL ,ð Windows ,Ì system fffBfŒfNfgfŠ,É,Å,à'u,¢,Ä,¨,•K—v,ª,,è,Ü, ∏B ∏@UNLHA.DLL, ðŽg,¤∏ê∏‡,É,Í∏AUNLHA.DLL, Æ LHA.DLL, ð Windows, Í system fffBfŒfNfgfŠ,É,Å,à'u,¢,Ä,¨,•K—v,ª, ,è,Ü, []B

#### ∏@Sorbe ,ìŒÃ,¢ version∏isorbe110.lzh ,É"ü,Á,Ä,¢,½ version  $1.10$ [i,ð,  $\mathsf{\ddot{z}}$ q,¢,Ì•û,Ö

∏@Sorbe 1.10, I sorbe.exe, ª'u,¢,Ä, ,éfffBfŒfNfgfŠ,É sorbe.ini ,ð∏ì∏¬,μ,Ü,μ,½,ª∏ASorbe 1.21 ,Í sorbe.ini ,ŏŽQ∏Æ,μ,Ü,',ñ∏Bsorbe.ini ,긒∏œ,µ,Ä' ,¢,ÄŒ<∏\,Å, ∏BŽc,µ,Ä,¨,¢,Ä,à^«,<sup>з</sup>,Í,µ,Ü,<del>'</del>,ñ,ª∏B

# fAf"fCf"fXfg∏f<,ì•û-@

ြ@Sorbe ,ðƒAf"fCf"fXfg□[f‹,·,é,É,Í□Asorbe.exe ,Æ sorbe.hlp ,ð□í□œ,μ,Ä<br>‰º,¾,¢□Bsorbe.txt ,ª, ,ê,Î,±,ê,à□í□œ,μ,ĉº,¾,¢□B

 $-\tilde{\ }$ -p•û-@

 $(1)$   $\cap$ 'Ž® <u> ∏@sorbe.exe [flfvfVf‡f"] ŽÀ∏sDLL–¼ ŽÀ∏sDLL,É"n, fRf} f"fh</u> ∏@—á∏Fsorbe.exe -d c:\tmp lha a c:\test.lzh \*.txt 

# (2) fAfvfŠfP∏[fVf‡f",©,ç,ÌŒÄ,Ñ∏o,µ—á

[]@LHA.DLL, δ- p, ¢, A[]Ac:\test.lzh, δ c:\tmp, A‰ð"€, .é- $\vec{a}$ , $\vec{\delta}$ ަ,µ,Ü,  $\Box$ B"Á,Ė $\Box$ GŠŪ̃f}fNf $\Box$ ,Ì $\Box$ ê $\Box$ ‡,Ė,ÍfffBfŒfNfgfŠ<æ $\Box$ Ø,è, $\delta$  "\\",Æ $\Box'$ ,, $\pm$ ,Æ,É'[]^Ó,μ,ĉº,ª,¢[]Bsorbe.exe ,ĺ c:\win\bin ,É, ,é,à,Ì,Æ,μ,Ü,·[]B  $\Box$ @(a)  $\Box$ GŠÛf}fNf $\Box$ ,  $\Box$ e $\Box$ ‡ 0@D@runsync2 "c:\\win\\bin\\sorbe.exe -d c:\\tmp lha x c:\\test.lzh";

∏@(b) ∏GTerm fXfNfŠfvfg, I∏ê∏‡ D@D@runsync2 "c:\win\bin\sorbe.exe -d c:\tmp lha x c:\test.lzh" ŽÀ[]s DLL ,É"n,∙fRf}f"fh,É,Â,¢,Ä,Í[]AŠe DLL ,É,Â,¢,Ä,Ì[]à–¾,ðŽQ[]Æ,μ,Ä<br>‰º,¾,¢[]B[]i<u>Sorbe ,ÅŽÀ[]s,Å,«,é DLL</u>[]j

# flfvfVf#f"

∏i∏'Ž®,É,Â,¢,Ä,Í —~̃—p•û-@,ðŽQ∏Æ,µ,ĉº,ª,¢∏B∏i

### (1) -a $\Box$ Fabout ,ð•\ަ, , é

 $\Box'$  $\angle$  ® $\P$ F-a <@"\∏Fabout ,ð•\ަ,µ,Ä Sorbe ,ð∏—<sup>1</sup>,µ,Ü, ∏B

### (2) -ow∏FŽÀ∏sŒ<‰Ê,ðftf@fCf<,É∏o—Í,∙,é

∏'Ž®∏F-ow FileName <@"\∏FŽÀ∏sŒ<‰Ê,ð FileName ,É∏o— Í,µ,Ü, ∏BŠù'¶ftf@fCf<,ðŽw'è, ,é,Æ∏ã∏',«,µ,Ü, ∏B

## (3) -oa∏FŽÀ∏sŒ<‰Ê,ðftf@fCf<,É'ljÁ∏o—Í,∙,é

∏'Ž®∏F-oa FileName <@"\∏FŽÀ∏sŒ<‰Ê,ð FileName ,É'C‰Á∏o— 

## (4) -oc∏FŽÀ∏sŒ<‰Ê,ðfNfŠfbfvf{∏[fh,É∏o—Í,∙,é

 $\P$ ' $\mathsf{Z} \circledR \mathsf{T}$ F-oc <@"\∏FŽÀ∏sŒ<‰Ê,ðfNfŠfbfvf{∏[fh,É∏o—Í,μ,Ü,·∏B

### $(5)$  -d $\Box$ FŽÀ $\Box$ sfffBfŒfNfgfŠ,ðŽw'è, $\cdot$ ,é

∏'Ž®∏F-d DirName <@"\<sub>I</sub>FfIfŒf"fgfffBfŒfNfgfŠ,ð DirName,É•Ï∏X,µ,Ä,©,çŽw'è DLL '∏^Ó∏Ff|fŒf"fgfffBfŒfNfgfŠ,Ì∙Ï∏X,Í∏A'¼,Ìf\ftfgfEfFfA,Ì"®∏ì,É‱e<¿,ð—^,¦,é  $\sqrt[6]{\circ}$ ê $\sqrt[6]{\cdot}$ ,  $\frac{1}{2}$ ê,  $\frac{1}{2}$ ê,  $\frac{1}{2}$ j $\frac{1}{2}$ ê,  $\frac{1}{2}$ ê,  $\frac{1}{2}$ ê,  $\frac{1}{2}$ ê,  $\frac{1}{2}$ ê,  $\frac{1}{2}$ ê,  $\frac{1}{2}$ ê,  $\frac{1}{2}$ ê,  $\frac{1}{2}$ ê,  $\frac{1}{2}$ ê,  $\frac{1}{2}$ ê,  $\frac{1}{2}$ ê,  $\frac{1}{2}$ ê,  $\frac{1}{2}$ v,Ä,∙∏B

# ŽÀ∏s,Å,«,é DLL

∏@Sorbe, Å,Í DELHA.DLL<sub>D</sub>@(version 1.10)<sub>D</sub>@Di<u>LHA.DLL ,i-~p-á</u>Dj [JEUNLHA.DLL[]@(version 0.41)[]@[Ji<u>UNLHA.DLL, i - ~ p-á</u>[]j  $\overline{A}$ ,  $\delta \check{Z}$  $\hat{A}$   $\Box$ s,  $\cdot$ ,  $\acute{e}$ ,  $\pm$ ,  $\overline{A}$ , $\overset{a}{\Box}$ ,  $\overset{a}{\Box}$   $\overset{a}{\Box}$   $\overset{a}{\Box}$   $\overset{a}{\Box}$   $\overset{a}{\Box}$   $\overset{a}{\Box}$   $\overset{a}{\Box}$   $\overset{a}{\Box}$   $\overset{a}{\Box}$   $\overset{a}{\Box}$   $\overset{a}{\Box}$   $\overset{a}{\Box}$ 

Še DLL ,<sup>a</sup> version up ,<sup>3</sup>,ê,1/<sub>2</sub> $\theta$ ] $\uparrow$ ,l' $\uparrow$ Ó <u>]</u>@version up ,<sup>3</sup>,ê,½ DLL ,ðŽg,¤<sub>I</sub>]ẽ<sub>I</sub>‡,Ẽ,í<sub>I</sub>A<u>"®∏ì,ì<sub>I</sub>χ•"</u> ,ìŠe<sub>I</sub>€,É‹L<sub>I</sub>Ú,<sup>3</sup>,ê,Ä,¢  $\overline{A}$ eŠÖ $\Box$ ", IŽd—I,É•I $\Box X$ ,ª,È,¢, $\pm$ , $\overline{A}$ ,ðŠm"F, $\mu$ ,A‰º, $\overline{A}$ , $\overline{C}$ , $\overline{B}$ 

# LHA.DLL, $\dot{I} - \tilde{I} - p - \acute{a}$

П@Sorbe ,ðПìП¬,∙,鎞,É'ÎПÛ,Æ,u,½ LHA.DLL ,Ì version ,Í 1.10 ,Å,∙ПВ^Ù,È,é version ,ì LHA.DLL , ðŽg—p, , é[]ê[]‡,É,Í <u>"®[]ì,Ì[]x•"</u> ,É<L[]Ú,<sup>3</sup>,ê,Ä,¢,eŠÖ[]",ÌŽd— I,ɕI[]X,ª,È,¢,±,Æ,ðŠm<sup>",</sup>F,µ,ĉº,<sup>3</sup>,¢[]B[]iLHDL110A.LZH "<sup>-</sup>••,Ì LHA.DLL ,í<sub>□</sub>ALHDL110.LZH "¯••,ì,à,ì,Æ"¯"à—е,Ã, □В□i

 $(0)$  ' $\sqcap$   $\tilde{}$ 

Π@LHA.DLL,Å,Í LHA.EXE,Æ"<sup>-</sup>—I,ÌfRf}f"fh∏EfIfvfVf‡f",ªŽg,¦,é,æ,¤,Å,·∏B ∏@,μ,©,μ∏ALHA.EXE ,Ì∏V,μ,¢<@"\,ÍŽÀŒ»,μ,Ä,¢,Ü,<sup>1</sup>,ñ∏B‹ï'Ì"I,É,Í LHA.EXE version 2.60 ^È∏~,Å∏ì∏¬,<sup>3</sup>,ê,é∏Alh6 Œ`Ž®,É,Í'Ήž,µ,Ä,¢,Ü,<sup>1</sup>,ñ∏Blh6 Œ`Ž®fA∏fJfCfu,̉ð"€,É,Í UNLHA.DLL,ªŽg,¦,Ü, ∏B ΠiΠÚ,μ,,Í UNLHA.DLL •t'®,Ì unlha.txt ,ðŽQΠÆ,μ,ĉº,<sup>3</sup>,¢ΠBΠi

### (1) c:\test.lzh ,ð‰ð"€, ,鎞

[]@(a) ‰ð"€[]æ,ÌfffBfŒfNfqfŠ,É^Ú"®,∙,éΠB Π@(b) sorbe.exe lha x c:\test.lzh , δŽÀ∏s, , éΠB D@DifffBfŒfNfgfŠ,Ì^Ú"®,Í Sorbe ,ÌflfvfVf‡f" ,Å,à‰Â"\,Å,·∏B∏i

### $(2)$  \*.txt ,ð c:\test.lzh ,É^3 $\exists$ k, ,鎞

∏@(a) ^<sup>3</sup>∏k,µ,½,¢ftf@fCf<,Ì, ,éfffBfŒfNfgfŠ,É^Ú"®,·,é∏B []@(b) sorbe.exe lha a c:\test.lzh \*.txt ,ðŽÀ∏s, .éΠB ∏@∏ifffBfŒfNfgfŠ,Ì^Ú"®,Í Sorbe,ÌfIfvfVf‡f",Å,à‰Â"\,Å,∙∏B∏i

# (3) c:\test.lzh , $\tilde{E}$ ŠÜ,Ü,ê, $\tilde{eff}$ @fCf<, $\tilde{fg}$ fXfg, $\tilde{g}$  c:\test.txt , $\tilde{E}$ "¼,½,¢Žž

 $\Box$ @(a) sorbe.exe -ow c:\test.txt lha l c:\test.lzh , $\overline{O}$ ZA $\Box$ s, , $\overline{O}$ B

Π@,æ,è∏Ú,μ,¢∏î•ñ,É,Â,¢,Ä,Í∏A"®∏ì,Ì∏ו",ðŽQ∏,É,μ,Ä LHA.DLL •t'®,ÌfhfLf... f $\prod$ f'fg, $\delta$ , $\lambda^2$ ——‰ $\Omega$ , $\phi$ , $\phi$  $\prod$ B

# UNLHA.DLL, $\dot{I} - \tilde{I} - p - \acute{a}$

G.41 ,Å, ∏B^Ù,È,é, (A, ∏B^Ù,È,é) ا, П@Sorbe ,ŏ∏ì⊓→, و 鎞,É'Î∏Û,Æ,u,½ UNLHA.DLL ,Ì version version ,ì UNLHA.DLL ,ðŽg—p, ,é∏ê∏‡,É,Í "®∏ì,Ì∏ו" ,É<L∏Ú,<sup>3</sup>,ê,Ä,¢,éŠÖ∏",ÌŽd —I,É•Ï∏X,ª,È,¢,±,Æ,ðŠm"F,µ,ĉº,<sup>3</sup>,¢∏B

### $(1)$  ' $\sqcap$   $\tilde{}$

∏@UNLHA.DLL ,Å,Í LHA.EXE ,Æ"¯—I,ÌfRf}f"fh∏EfIfvfVf‡f",ªŽg,¦,é,æ,¤ ,Å, [BUNLHA.DLL ,ÅŽg,¦,éfRf}f"fh∏EflfvfVf‡f",É,Á,¢,Á,Í∏AUNLHA.DLL "<sup>-</sup>••,Ì command.txt,  $E[\hat{U}, \mu, \phi \triangleleft L]$ q, $\frac{a}{r}$ , ,è, $\hat{U}$ ,  $\hat{B}$ ∏@UNLHA.DLL ,Í LHA.DLL ,Å,Í∏s,È,¦,È,¢∏Alh6 Œ`Ž®fA∏[f|fCfu∏iLHA.EXE ,Ì version 2.60 ^È∏~,Å∏ì∏¬,<sup>3</sup>,ê,é∏j,̉ð"€,ð-Ú"l,Æ,μ,Ä∏ì∏¬,<sup>3</sup>,ê,½ DLL ,Å, ∏B ∏@UNLHA.DLL , <sup>[</sup>‰ð"€, tr{[[f`f",<sup>3</sup>/4, - ,μ, ©Ž∏,Á,Ä,¢ ,Ü,<sup>ı</sup>,ñ∏B^<sup>3</sup>∏kŠÖŒW,ÌfRf}f"fh,ªŽw'è,<sup>3</sup>,ê,é,Æ LHA.DLL ,ðŒÄ,Ñ∏o,µ,Ä∏^—  $\Box$ ,µ,Ü,  $\Box$ B,µ,½,ª,Á,Ä $\Box$ ALHA.DLL ,ª,È,¢,Æ^ $^3$  $\Box$ kŠÖŒW,ÌfRf}f"fh,Ĩ $\Box$ ^— $\Box$ ,Ã,«,Ü, $^1$ ,ñ $\Box$ B ΠiΠÚ,μ,,Í UNLHA.DLL •t'®,Ì unlha.txt ,ðŽQΠÆ,μ,ĉº,<sup>3</sup>,¢ΠBΠi

### (2) c:\test.lzh ,ð‰ð"€, .鎞

∏@∏@(a) ‰ð"€∏æ,ÌfffBfŒfNfqfŠ,É^Ú"®,∙,é∏B Π@Π@(b) sorbe.exe unlha x c:\test.lzh ,ðŽÀ∏s, ,é∏B

#### $(3)$  \*.txt ,ð c:\test.lzh ,É<sup>^3</sup> $\cap$ k, ,鎞

Π@Π@UNLHA.DLL ,ĺ^ª∏k,ðŽw'è,·,é,Æ∏ALHA.DLL ,ð′T,μ∏ALHA.DLL ,Ì'Î ‰ž, ,éŠÖ∏",ðŒÄ,Ñ∏o, ,±,Æ,É,æ,Á,Ä∏^—∏,u,Ü, ∏BLHA.DLL ,ðŽO∏Æ,u,Ä  $\%$ <sup>o<sup>o</sup>,<sup>3</sup>,¢ $\Box$ B</sup>

### (4) c:\test.lzh,  $\hat{H}$ [flfCfu"à-e,ð c:\test.txt,  $\hat{E}$ "34, 1/2, ¢Žž

□@□@(a) sorbe.exe -ow c:\test.txt unlha I c:\test.lzh

∏@,æ,è∏Ú,µ,¢∏î•ñ,É,Â,¢,Ä,Í∏A"®∏ì,Ì∏ו" ,ðŽQ∏,É,µ,Ä UNLHA.DLL  $\cdot$ t' ®, İfhfLf...f∏f"fq,ð,<sup>2</sup>——‰º,<sup>3</sup>,¢∏B

"  $\mathbb{C}[i, i] \times \cdot$ "

<u>(1) LHA.DLL ,ðŽw'è,μ,½Žž,Ì" ®∏ì,Ì∏×∙"</u><br>(2) <u>UNLHA.DLL ,ðŽw'è,μ,½Žž,Ì" ®∏ì,Ì∏×∙"</u>

# LHA.DLL, ðŽw'è, µ, ½Žž, Ì"®∏ì, Ì∏x•"

LHA.DLL,<sup>a</sup>Žw'è,<sup>3</sup>,ê,½Žž∏ASorbe,Í^ȉº,Ì,æ,¤,È∏^—∏,ð∏s,¢,Ü, ∏B  $(1)$  $\Box$ @LHA.DLL , version , <sup>a</sup> 1.10 ^E $\Box$   $\Box$   $\Diamond$ , , é,  $\pm$  , Æ,  $\delta$  f  $\Box$  f  $\Box$   $\Box$   $\Box$  F ∏@1.10 -¢-ž,Ì∏ê∏‡,É,Í'±∏s, ,é,©,Ç,¤,©,ðŠm"F, ,é∏B

 $(2)$ ∏@LHA.DLL,ª"®∏ì'†,È,Ì,©,Ç,¤,©,ðf`fFfbfN∏B <u> ∏@</u>"®∏ì′†,Ì∏ê∏‡,É,Íf∏fbfZ∏[fW,ð∏o,μ,Ä∏I—<del>`</del>∏B

 $(3)$ 

[]@"ñfofbfNfOf‰fEf"fhf,[][fh[]AfJ[][f\f<"ñ•\ަf,[][fh,É[]Ý'è,·,é[]B

 $(4)$ 

∏@LHA ,ðŽÀ∏s,·,é∏B ∏@∏iLHA.DLL ,ªŒ‹‰Ê,ð∙Ô,∙fofbftf@∏iDOS ,Å,Ì∙W∏€∏o—Í,É'Š"–∏j,ÌfTfCfY,Í 10000 fofCfg∏B∏i

<sub>\_</sub>∏@Sorbe ,Å,Í∏ufofbfNfOf‰fEf"fh,ÅŽÀ∏s,μ,È,¢∏i∏∏CPU ,ð∏è—L,·,é∏j∏v∏ufJ∏[f f‹,ð•Ï∏X, ,é∏vf,∏ffh,Å LHA.DLL ,ðŽÀ∏s,u,Ü, ∏B []@fofbfNfOf‰fEf"fh,Å,ÌŽÀ[]s,Í[]A'¼,ÌfAfvfŠ,Æ,ÌŠÖ̃A,Å•s‹ï[]‡,ª"[]¶,μ,â,·,¢ ,½,ß∏A∏Ì,è,Ü,<del>≀</del>,ñ,Å,µ,½∏B

 $\Box$ @ $\Box$ Ú,µ,,Í LHAD110A.lzh " · • ,Ì api.txt ,ðŽQ $\Box$ Æ,µ,ĉº, $\Box$ ,¢ $\Box$ B

ŽO⊓I

∏@Sorbe ,ªŒÄ,Ñ∏o,µ,Ä,¢,éŠÖ∏",Ì-¼∏Ì,Í^ȉº,Ì'Ê,è,Å,∙∏B **∏ELhaGetVersion** ∏ELhaGetRunning ∏ELhaSetBackGroundMode ∏ELhaSetCursorMode  $nE$ Lha version up ,É,æ,Á,Ä,±,ê,ç,ÌŠÖ∏",ÌŽd—I,ª•Ï∏X,É,È,Á,½ LHA.DLL,Æ Sorbe ,ð'g,Ý∏‡,í,<sup>ı</sup>,ÄŽg,¤,±,Æ,Í,Å,«,Ü,<del>'</del>,ñ∏B

# UNLHA.DLL, ðŽw'è, µ, ½Žž, Ì"®∏ì, Ì∏x•"

UNLHA.DLL,<sup>a</sup>Žw'è,<sup>3</sup>,ê,½Žž∏ASorbe,Í^ȉº,Ì,æ,¤,È∏^—∏,ð∏s,¢,Ü, ∏B  $(1)$ []@UNLHA.DLL ,Ì version ,ª 0.16 ^È[]ã,Å, ,é,±,Æ,ðƒ`fFfbfN[]B ∏@0.16 -¢-ž,Ì∏ê∏‡,É,Í'±∏s,∙,é,©,C,¤,©,ðŠm"F,∙,é∏B

 $(2)$ Π@UNLHA.DLL,ª"®∏ì'†,È,Ì,©,Ç,¤,©,ðf`fFfbfN∏B <u> ∏@</u>"®∏ì′†,Ì∏ê∏‡,É,Íf∏fbfZ∏[fW,ð∏o,μ,Ä∏I—<del>`</del>∏B

 $(3)$ 

[]@"ñfofbfNfOf‰fEf"fhf,[][fh[]AfJ[][f\f<"ñ•\ަf,[][fh,É[]Ý'è,·,é[]B

 $(4)$ 

∏@UNLHA ,ðŽÀ∏s, ,é∏B <u>∏@∏</u>iUNLHA.DLL ,ªŒ‹‰Ê,ð∙Ô, fofbftf@∏iDOS ,Å,Ì∙W∏€∏o—Í,É'Š"-□j,ÌfTfCfY,Í 10000 fofCfg∏B∏i

\i∏if\\\ind{De\_A,Í∏ufofbfNfOf‰fEf"fh,ÅŽÀ∏s,µ,È,¢∏i∏∏CPU,ŏ∏è—L,∙,é∏j∏v f‹,ð•Ï∏X, ,é∏vf,∏[fh,Å UNLHA.DLL ,ðŽÀ∏s,u,Ü, ∏B []@fofbfNfOf‰fEf"fh,Å,ÌŽÀ[]s,Í[]A'¼,ÌfĀfvfŠ,Æ,ĪŠÖ̃A,Å•s‹ï[]‡,ª"[]¶,μ,â,·,¢ ,½,ß∏A∏Ì,è,Ü,<del>≀</del>,ñ,Å,µ,½∏B

[]@[]Ú,μ,,Í ULHAD016.EXE "<sup>-</sup>••,Ì api.txt, ðŽQΠÆ,μ,ĉº,<sup>3</sup>,¢ΠB

ŽO⊓I

∏@Sorbe ,ªŒÄ,Ñ∏o,µ,Ä,¢,éŠÖ∏",Ì-¼∏Ì,Í^ȉº,Ì'Ê,è,Å,∙∏B **∏EUnIhaGetVersion** ∏EUnlhaGetRunning **NEUnlhaSetBackGroundMode** ∏EUnlhaSetCursorMode **∏EUnlha** version up ,É,æ,Á,Ä,±,ê,ç,ÌŠÖ∏",ÌŽd—I,ª•Ï∏X,É,È,Á,½ UNLHA.DLL ,Æ Sorbe ,ð'g,Ý∏‡,í,<sup>ı</sup>,ÄŽg,¤,±,Æ,Í,Å,«,Ü,<del>'</del>,ñ∏B

### ,¤,Ü,"®,©,È,¢Žž,Ì'Î∏^

[]<sub>i</sub>(1) 'S,"®[]ì,μ,È,¢Žž ---- DLL ,Ì'u,«∏ê∏Š ----∏@Žg—p, ,é DLL ,ª windows ,ì system fffBfŒfNfgfŠ,É'u,¢,Ä, ,è,Ü, ,©∏H П@fA∏fJfCfu—p,l DLL ftf@fCf<,ĺ∏Awindows ,l system fffBfŒfNfgfŠ,É'u,-,Ì,ª∙W⊓€"I,Å,·⊓B ∏¡(2) 'S,"®∏ì,µ,È,¢Žž ---- fffBfŒfNfgfŠŽw'è,»,Ì,Р ----П@Sorbe, IfffBfŒfNfgfŠ, ÍП<sup>3</sup>, µ, ПÝ'е, µ, Ä, ¢, Ü, ·, ©ПН ∏@∏@sorbe.exe lha ... ,ÆŽÀ∏s,µ,½,Æ,µ,Ü, ∏B,±,ê,ª∏<sup>3</sup>,µ,"®∏ì, ,é,½,ß,É,Í∏Asorbe.exe ,ªf|fŒf"fgfffBfŒfNfgfŠ,©∏AfpfX,Ì'Ê,Á,½fffBfŒfNfgfŠ,É'u,¢,Ä, ,é,±,Æ,ª∙K v,Ă,∙⊓B []@,±,¤,μ,½,±,Æ,ð^ÓŽ¯,μ,È,¢,½,ß,É,à[]Asorbe.exe ,Íftf<fpfX,ÅŽw'è,·,é,± ,Æ,ð,¨'E,ß,µ,Ü. ∏B ∏@∏@c:...exe lha ... ,Æ,¢,¤Š´,¶,Ä,·∏B Пі(З) 'S,"®∏ì,µ,È,¢Žž ---- fffBfŒfNfqfŠŽw'è,»,Ì,Q ----∏@∏@c:...exe lha a foo.lzh test.txt

,ÆŽÀ[]s,µ,½,Æ,µ,Ü, []B,±,ê,ª[]ª,µ,"®[]ì, ,é,½,ß,É,Í[]AfJfŒf"fgfffBfŒfNfgfŠ,É test.txt,  $\frac{a}{2}$ , ,  $\acute{e}$ ,  $\pm$ ,  $\angle E$ ,  $\acute{e}$  + K — v, Å,  $\Box B$ , Ü, 1/2 $\Box A$ foo.lzh ,àfJfŒf"fgfffBfŒfNfgfŠ,É∏ì∏¬,ª,ê,Ü,∙∏B ∏@f|fŒf"fgfffBfŒfNfgfŠ,ð^ÓŽ¯,μ,½,,È,¢ ,Æ,«,Í∏A^µ,¤ftf@fCf<,ðftf<fpfX,ÅŽw'è,µ,Ä,,¾,ª,¢∏B ∏@∏@c:...exe lha a c:...lzh c:...txt ,Æ,¢,¤Š´,¶,Å, ∏B

Πi(4) 'S,"®∏ì,μ,È,¢Žž ---- ∏GŠÛ,Æ,Ì'g,Ý∏‡,í,<sup>1</sup> ----[]@-á,¦,Î[]A[]GŠÛ,Ìf}fNf[],Ì•¶Žš-ñ'è[]",Å \ <L∏t,ðŽq,¤Žž,Í∏A"\\",Æ∏'.•Kv,<sup>a</sup>, ,è,Ü,  $\Box$ B,µ,½,ª,Á,Ä $\Box$ A—á,¦,Î $\Box$ A []@[]@runsync2 "c:\win\tool\sorbe\sorbe.exe lha a ... "; ,Ä,Íf f∏,Å∏A n@n@runsync2 "c:\\win\\tool\\sorbe\\sorbe.exe lha a ... "; ,Æ∏',∙K—v,ª, ,è,Ü,∙∏B

∏;(5) 'S,"®∏ì,µ,È,¢Žž ---- ∏GTerm ,Æ,Ì'q,Ý∏‡,í,<sup>ı</sup> ----∏@(4) ,Å,?∏à-¾,µ,½∏GŠÛ,Ì∏ê∏‡,Æ^Ù,È,è∏A∏GTerm ,ÌfXfNfŠfvfg,Å,Í∏AfffBfŒfNfgfŠ‹æ∏Ø,è,Ì "\" ,ð,»,Ì,Ü,Ü∏',«,Ü, ∏B []@[]@runsync "c:\win\tool\sorbe\sorbe.exe lha x ...."

∏¡(6) "®,,É,Í"®,,ª∏E∏E∏ELHA.DLL ,Ì"®∏ì,ª DOS ,Ì lha ,ƈá.¤Žž П@LHA.DLL,ðŽg,¦,l DOS,l lha,Æ,Ù,Ú" - ™,l,±,Æ,ª‰Â"\,É,È,é,ÆŽv,¢ —o<sub>l)</sub>', Arašorbe ,Í"–'R,Ì,±,Æ,È,ª,ς∏ALHA.DLL ,ÌŽ∏,Â∏§ŒÀ,ð‱z,¦,é,±,Æ,Í∏o,  $\hat{U}, \hat{U}, \hat{I}, \tilde{\Pi} \Box B$ 

[@95.06.12 Œ»[]Ý"üŽè‰Â"\,È LHA.DLL[Jiversion 1.10[]A"ú•t[]F93.02.14 fTfCfY[JF82864[]j,l[]Alha[]iLHx ,Æ,¢,¤-¼,¾,Á,½,ç,μ,¢[]j,l ver 2.02b ,ðŒ<sup>3</sup>,É,μ,Ä,¢  $\overline{A}$ ,  $\overline{A}$ ,  $\overline{A}$ ,  $\overline{B}$ ,  $\mu$ ,  $\overline{V}$ ,  $\overline{A}$ ,  $\overline{A}$   $\overline{D}$  and  $\overline{A}$  and  $\overline{A}$  in  $\overline{A}$ ,  $\overline{D}$   $\overline{A}$   $\overline{D}$   $\overline{A}$   $\overline{D}$   $\overline{A}$   $\overline{D}$   $\overline{A}$   $\overline{D}$   $\overline{A}$   $\overline{D}$ ",¶"®[]i, $\delta$ , ,é,í, ,Å,Í, ,è,Ü,ª,ñ[]B,±,Ì"\_,ÍŽ",Ĕ,Í,Ç,¤,µ,æ,¤,à,È,¢,Å, []B

 $[]$ i(7) '¼,Ì DLL ,É,Â,¢,Ä  $\Box$ @LHA.DLL ^ÈŠO,I DLL ,ÉŠÖ,µ,Ä,à (6) ,Æ"<sup>-</sup>,¶,æ,¤,È $\Box$ §ŒÀ,ª, ,è,Ü,  $\Box$ B

# ŠÖ~A, , éftf@fCf<, lŽæ"¾ • û-@

### (1)  $\check{S}\check{O}^A$ ,  $\check{O}$ ,  $\check{O}$   $\check{O}$   $\check{O}$   $\check{O}$   $\check{O}^A$

n@ftf@fCf<ftf@fCf"f n[, i Windows • "-åniGO WINFFni,©,cf fEf"fnn[fh,Å,«,Ü, nB ∏EVBRJP200.DLL∏FVBRJP200.LZH ∏ELHA.DLL∏FLHDL110A.LZH ∏EUNLHA.DLL∏FULHAD041.EXE Ti"A,É UNLHA.DLL, I·p"É,É version up, 3,ê,Ä,¢,Ü, ΠΒΠuffΠ[f^-1⁄4Πν,É "UNLHA" ,ðŽw'è,µ,ÄŒŸ∏õ,µ,Ä,Ý,é,±,Æ,ð,¨'E,ß,µ,Ü, ∏B∏j

# (2) ŠÖ<sup>~</sup>A, , éftf@fCf<, tfCf"fXfg∏f<

[]@f fEf",μ,Ä,«,½fA[][f]fCfuftf@fCf<,©,ς .DLL ,lftf@fCf<,ðŽæ,è[]o,μ[]AWindows ,ÌfVfXfef€fffBfŒfNfgfŠ,É'u,«,Ü,∙∏B D@VBRJP200.DLL,E,Ç,l Microsoft Visual Basic ,lf‰f"f^fCf€ DLL ,âfAD[fJfCfo,l DLL , I''Å—p<sub>[]</sub>«,ª<sub>[]</sub>,,¢,ì,Å<sub>[</sub>]AWindows ,ìfVfXfef€fffBfŒfNfgfŠ[]i•[]'Ê,ì IBM PC ,È,ç,î c:\windows\system $\Box$ j,É'u,,Ì,ª•W $\Box \in$ "I,Å,¨'E,ß,Å,  $\Box B$ 

#### Œ —~ TE"]∏Ú<-‰Â,È,C

∏E,±,ÌfA∏fIfCfu,ÉŠÜ,Ü,ê,é'S,Ä,Ìftf@fCf<∏Ef\ftfqfEfFfA,Í ŽR‰º -<sup>3</sup>⁄4—  $C\Box$ iNIFTY $\Box$ FGHF00566 $\Box$ i, i'~ $\Box$ i• ", $\AA$ ,  $\Box$ B

 $\Box$ E, ±, Ìf\ftfg, Í-<sup>3</sup>—; ,ÅŽg—p,Å,«,Ü,  $\Box$ B

∏Е,±,Ìf\ftfg,Í-<sup>з</sup>•Û∏Ø,Å,∙∏BŽg—pŽÒ,Ì∏Ó″С,ÅŽg—p,µ,ĉº,<sup>з</sup>,¢∏В □ @Ž", í □ A, ±, ì f\ftfg, ì Žg—p-", í Žg—p•s"\ ,©,ç∏¶, ,,é∏áŠQ∏E'<sup>1</sup>ŠQ,ÉŠÖ,µ,Ä∏A^ê∏Ø,Ì∏Ó"C,ð•‰,¢,Ü,<sup>1</sup>.ñ∏B

ΠΕ,±,ÌfAΠ[f]fCfu,ð"]ΠÚ, ,éΠêΠ‡,É,ÍΠAŽ-'O,É'Š'k,μ,ĉº,<sup>3</sup>,¢ΠB <u> ∏</u>@,½,¾,µ∏AfAfNfZfX,É∏Ū,µ,Ä'Ê∏M—¿^ÈŠO,Ì"ï—p,ð•К—v,Æ,µ,È,¢fRf"fsf... Π[f^∏Ef|fbfgf∏∏[fN∏A,a,a,r,È,Ç,Ö,Ì"]∏Ú,Í‹-‰Â,μ,Ü,∙∏B,±,Ì∏ê∏‡∏AŽ-Œã,Ì~̃A—  $\Box$ ,  $\lambda \cdot s = v$ ,  $\AA$ ,  $\Box B$ ∏@NIFTY, â internet, i anonymous FTP fTfCfg, Ö, I'']∏Ú, à <-‰Â, µ, Ü, :∏B, ± ,Ì∏ê∏‡,àŽ–Œã,Ì~A—∏,Í•K—v, ,è,Ü,<del>'</del>,ñ∏B

[]E,±,ÌfA[][f]fCfu,É"¯••,ª,ê,Ä,¢,éfhfLf...f[]f"fg,âfwf<fv,É,ÍŠeŽí,Ì[]»•i,âf ftfgfEfFfA,ª<L∏Ú,ª,ê,Ä,¢,Ü,∙∏B,±,ê,ç,Ì∏»•i∏Ef\ftfgfEfFfA,É,Â,¢,Ä,ÌŒ — ~,Í∏A,»,ê,¼,ê,Ì∏»•i∏Ef\ftfgfEfFfA,É•t'®,ÌfhfLf…f∏f"fg,âfwf<fv,ðŽQ∏Æ,µ,Ä  $\%$ <sup>o<sup>o</sup>,<sup>3</sup>,¢ $\Box$ B</sup>

#### $-\check{\mathbf{s}}-\check{\mathbf{o}}$

#### version 1.10

□@□‰ŒöŠJ version□BLHA.DLL ver1.10,É'Ήž□B

#### version 1.20

[]@UNLHA.DLL ver0.16,É'Ήž[]B []@-d flfvfVf‡f",ð•t,<sup>-</sup>,½[]B I@I^"cI@-<sup>2</sup>•F,<sup>3</sup>,ñ,l-vIi,É,æ,èIA-ow, -oa, -oc flfvfVf‡f",ð•t  $\overline{\%}$ ολ,μ,½ $\overline{AB}$  •t, -,Ä,Υ,½,ς • Ö—~,Å,μ,½ $\overline{DB}$  $\overline{C}$  "ç,<sup>3</sup>,ñ,ÉŠ  $\overline{Z}$ Ó $\overline{DB}$ 

#### version 1.21

<del>Γανικά στους στους</del><br><sub>Π</sub>@-ow, -oa flfvfVf‡f",ÉŠÖ, éŽè'¼,μ,È,Ç∏B D@UNLHA.DLL ver0.38 ,Å,ì"®Dì,ðŠm"FDB

# ŽÓŽ«

Π@,±,lfwf<fv,lfwf<fvflΠ[fh 94.11 "Å,ðŽg—p,μ,ÄΠΙΠ¬,μ,Ü,μ,½ΠΒ 

□@LHA.DLL , l̀, ¨‰А, Windows , l̀—~p,ª'å•l̈•Ö—~,É,È,è,Ü,µ,½ DВ □ @Rhizome Project , IŠF—I, EŠ ´ŽÓ, μ, Ü, · □ B

Π@UNLHA.DLL ,ð∏ì∏¬,μ,½ ,l,‰,f,f,∏ ,<sup>3</sup>,ñ∏iNIFTY∏FGCH03345∏j,ÉŠ´ŽÓ,μ,Ü,·∏B

□@FWINDEV, I‰ï<cŽº, Å Visual Basic, É, Â, ¢, Ä, IŽ¿-â, É"š, ¦, Ä, ,¾, ª, Á, ½ŠF, ª, ñ, ÉŠ  $\widetilde{Z}$ Ó,µ,Ü,  $\Pi$ B

[]@,±,±,Å‹",°,½f\ftfg,Ì[]ANIFTY ,Å,Ì"o<sup>~</sup>^-½,Í^ȉº,Ì'Ê,è,Å,∙[]B □Efwf<fvfJ□[fh 94.11 "A□FHELPCARD.LZH ∏ELHA.DLL∏FLHDL110A.LZH □EUNLHA.DLL□FULHAD041.EXE